#### ДОКУМЕНТ ПОДПИСАН ЭЛЕКТРОННОЙ ПОДПИСЬЮ

Сертификат: 01F472C7001DAF31B1404B9FC6D1E7C073 Владелец: НЕКРАСОВ ДЕНИС АЛЕКСАНДРОВИЧ Действителен: с 27.09.2022 до 27.12.2023

Согласовано: Директор ООО «БС-Консалт» Некрасов Д.А.

Утверждено:

Приказом №4 от 03.10.2019

## **Программа дополнительного профессионального образования**

**«**Программирование в типовых конфигурациях в режиме управляемого приложения"

(104 академических часа)

Разработано: методисты-разработчики ООО «1С-Обучение»

#### **Пояснительная записка.**

Настоящая программа составлена в соответствии с федеральным законом "Об образовании в Российской Федерации" от 29.12.2012 N 273-ФЗ и Приказом Министерства образования и науки РФ от 1 июля 2013 г. N 499 "Об утверждении Порядка организации и осуществления образовательной деятельности по дополнительным профессиональным программам".

**Цель программы:** ознакомить слушателей с управляемым режимом работы технологической платформы "1С:Предприятие 8", создание цельного представления о методах анализа программных механизмов и выработка навыков решения адаптационных задач с внесением минимальных изменений в типовые конфигурации (по возможности – вообще без изменений).

#### **Программа обучения предназначена для:**

- специалистам, уже имеющим опыт программирования в системе "1C:Предприятие 8".
- слушателям, только прошедшим очные курсы по темам «Конфигурирование и программирование в системе "1С:Предприятие 8".
- слушателям, желающим систематизировать имеющиеся знания по данной теме и закрепить их на практике.

#### **Процесс обучения сочетает в себе:**

- изучение слушателями теоретического материала курса в форме видео-лекций с использованием интернет-технологий;
- практическую работу индивидуальное выполнение слушателями курса практикумов на своих компьютерах;
- общение с преподавателем, контроль выполнения практических работ осуществляется через электронную почту и путем проведения вебинаров.

#### **В результате обучения у слушателей будут сформированы компетенции:**

- навыки решения поставленных задач с использованием механизмов «1С:Библиотеки стандартных подсистем»;

- навыки применения средств обеспечения и повышения оперативности программ на базе платформы «1С:Предприятие 8», выработка навыков конфигурирования и программирования с учетом этих возможностей.

#### **Продолжительность программы:** 104 академических часа

По окончании курса выдается Удостоверение, подтверждающее то, что слушатель прослушал курс и выполнил все практические работы.

## **Учебно-методический план.**

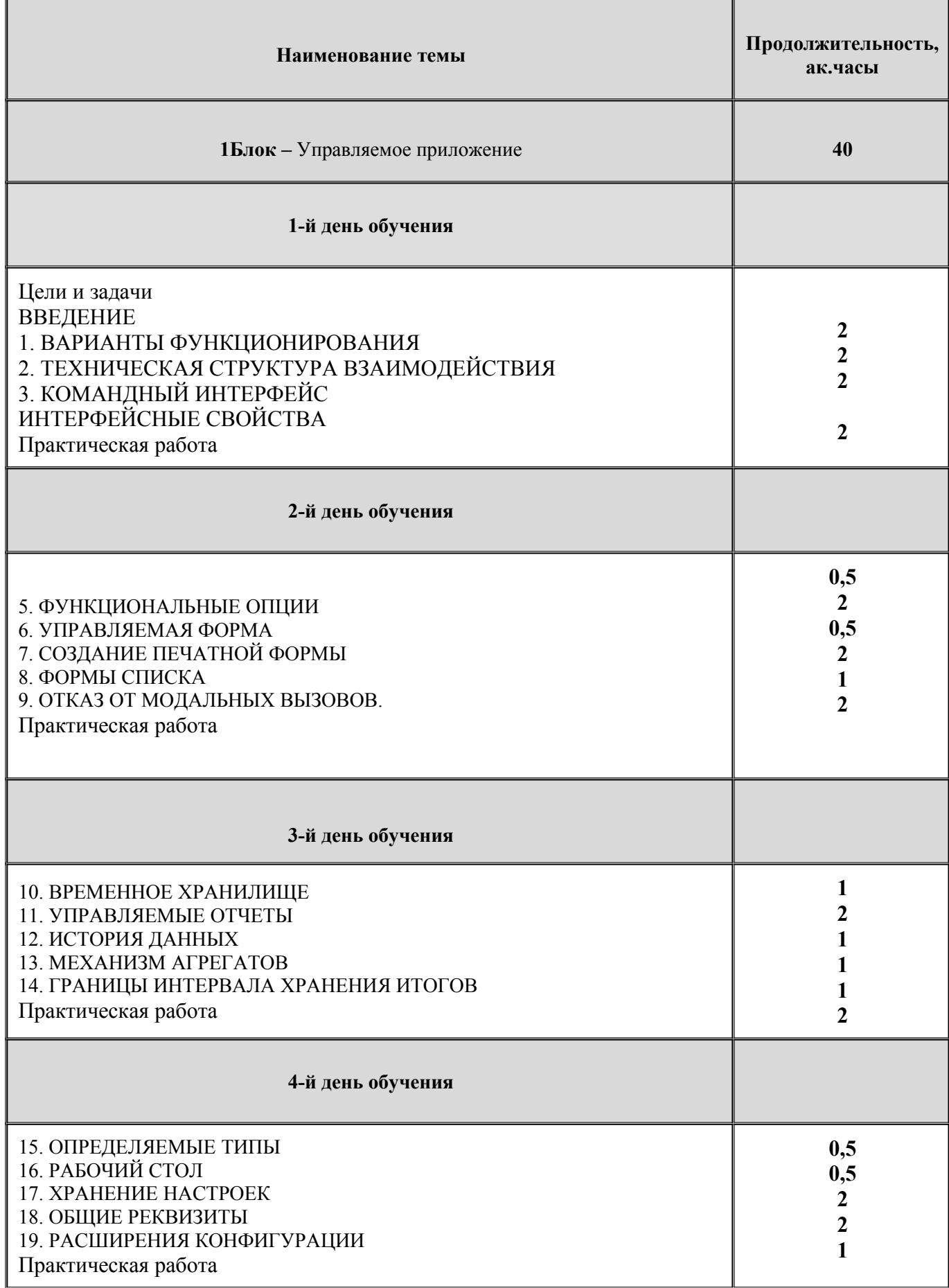

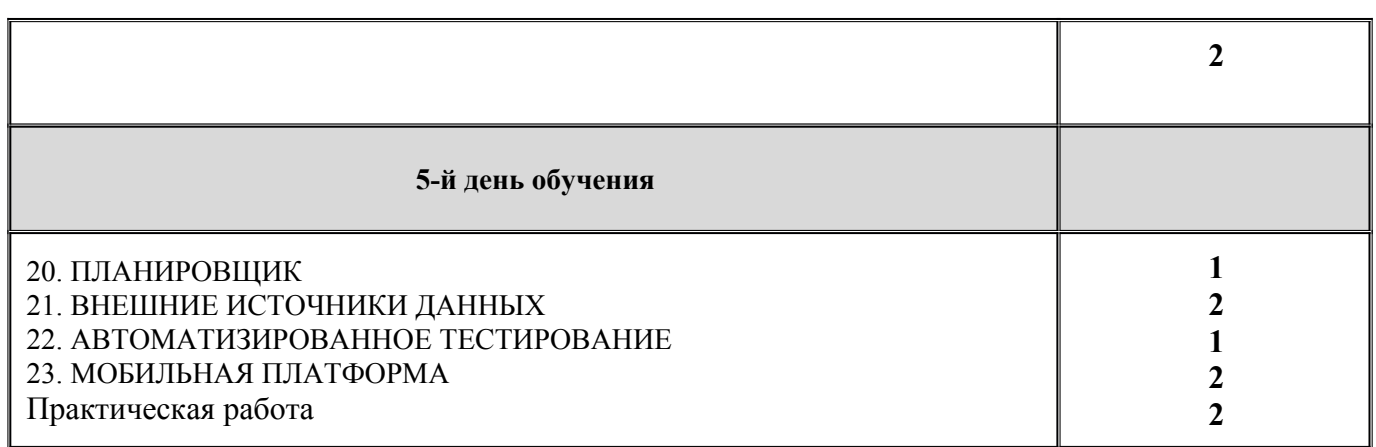

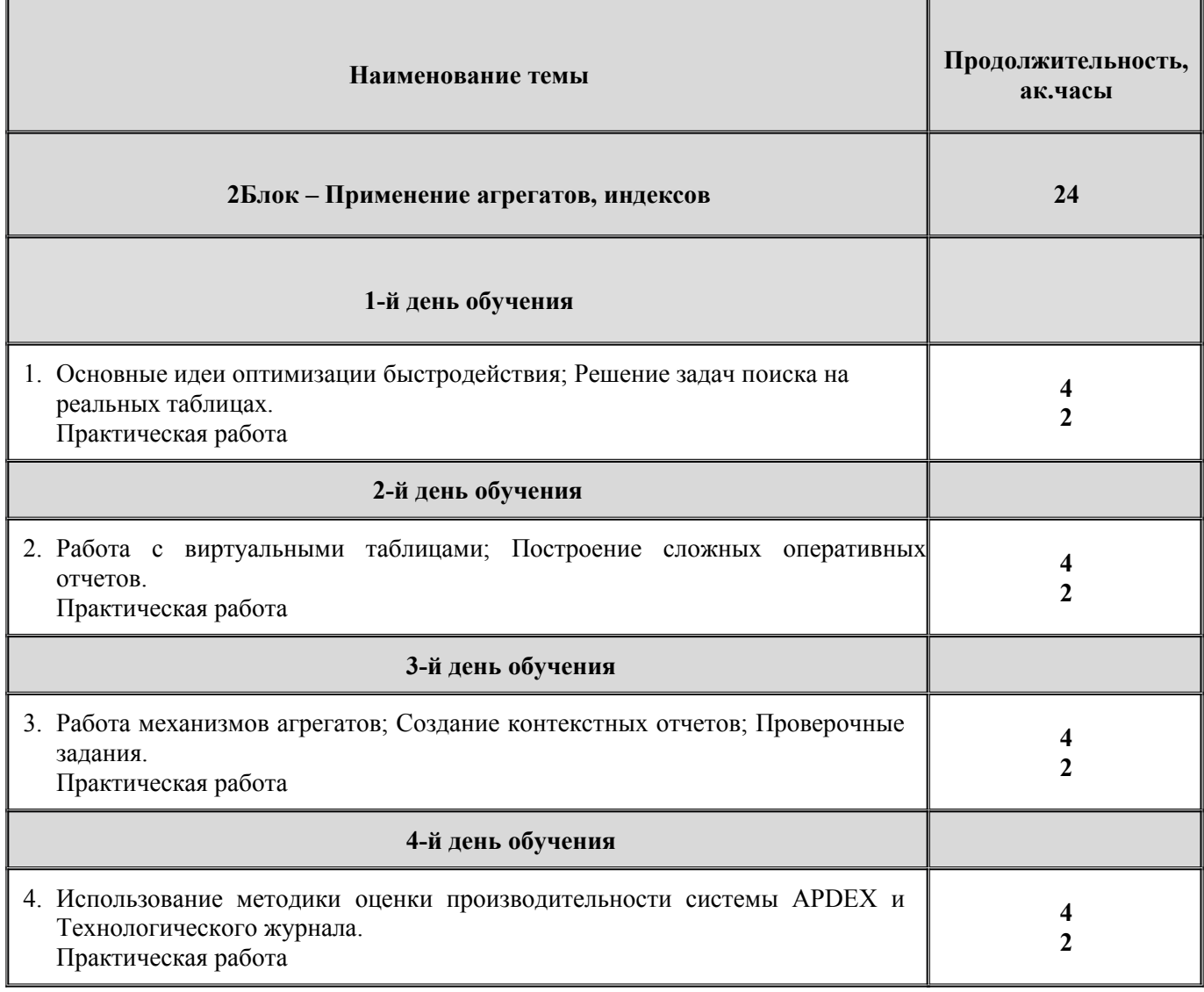

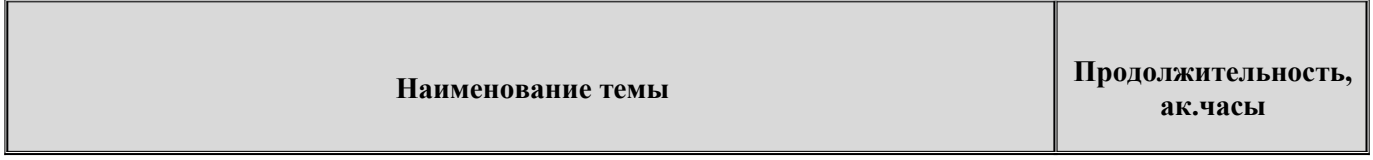

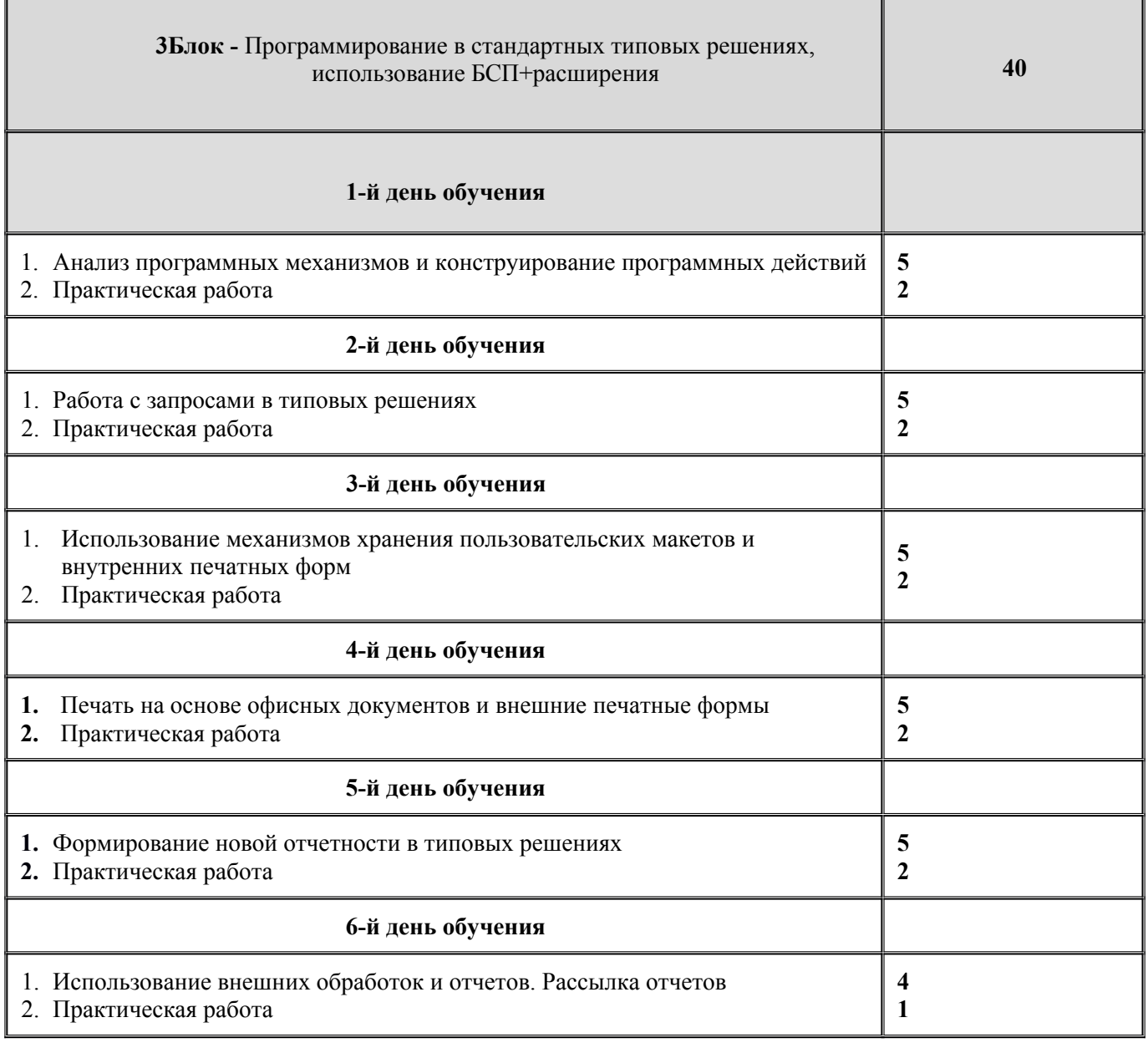

┰

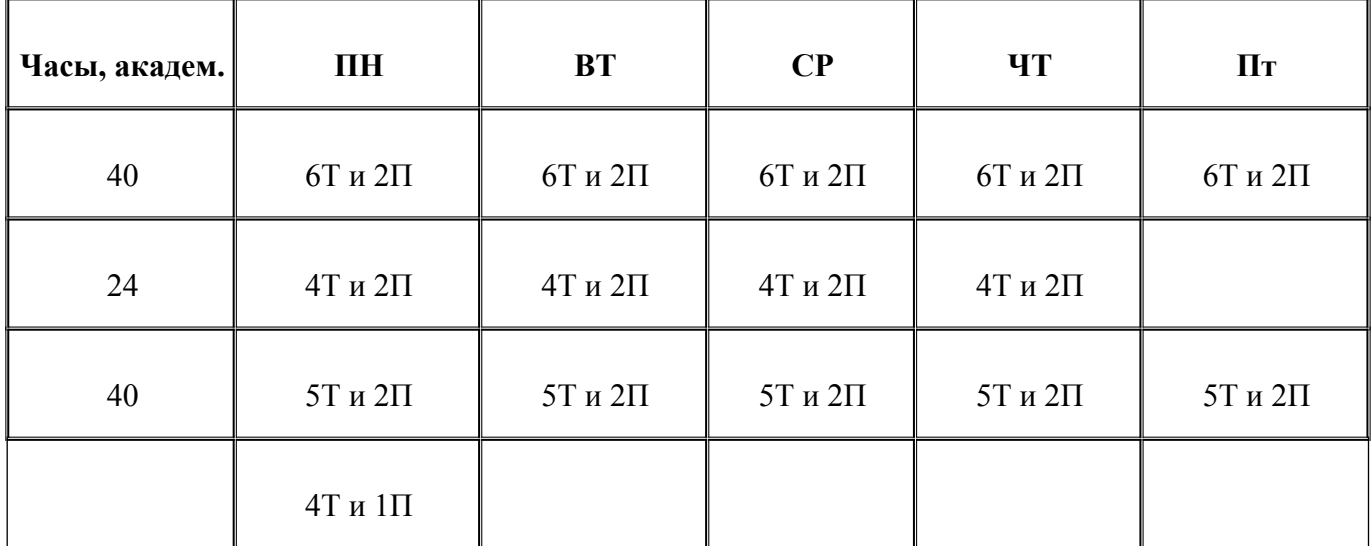

**П-**практика;

# **Содержание программы.**

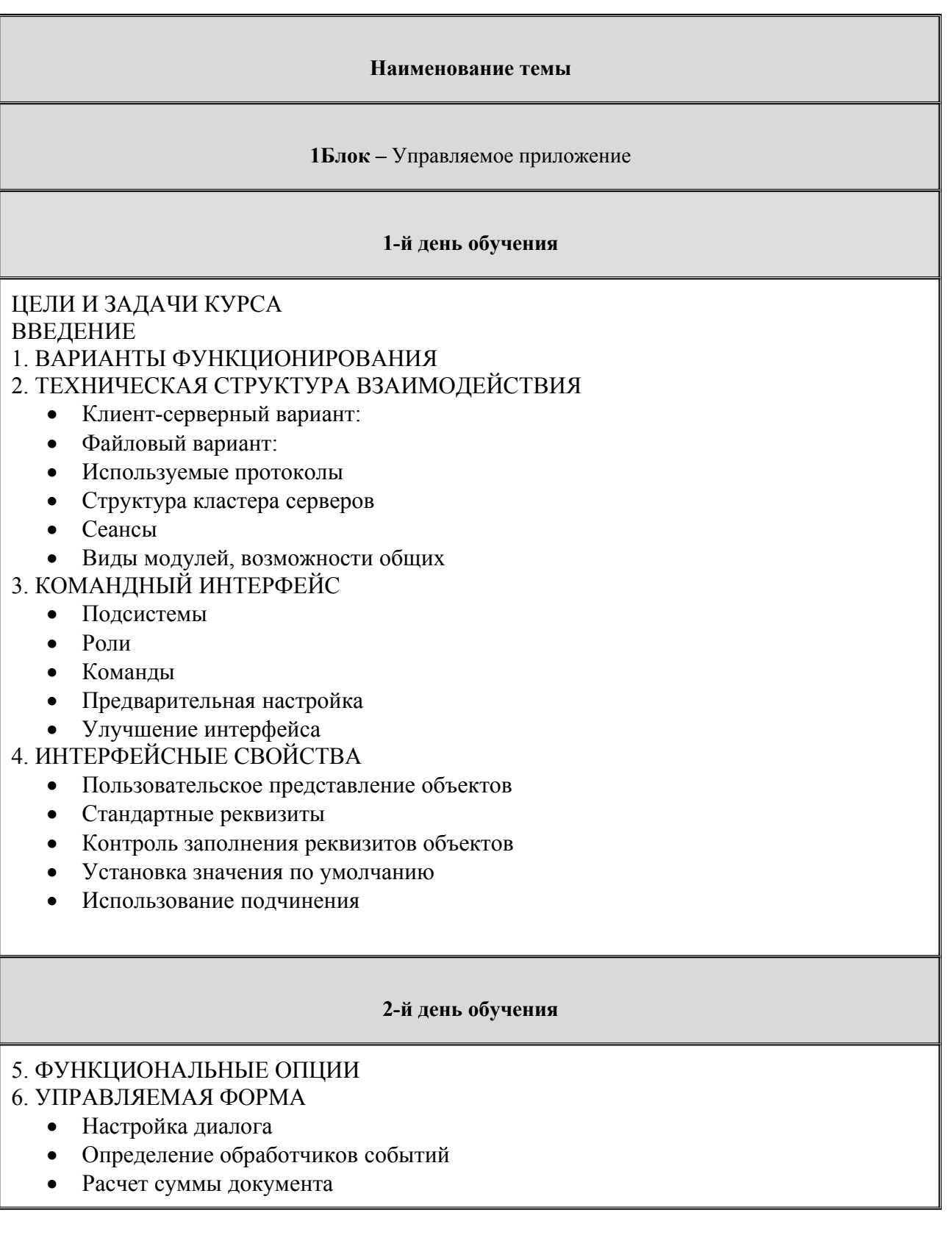

- Проверка заполнения, сообщения
- Обработка заполнения
- Использование тумблера
- Управление привилегированным режимом
- Безопасный режим
- Новая методика проведения по регистрам
- Событийная модель управляемой формы
- Функциональные опции форм
- Просмотр движений регистра
- 7. СОЗДАНИЕ ПЕЧАТНОЙ ФОРМЫ
- Простая расшифровка

# 8. ФОРМЫ СПИСКА

- Форма списка документа "Продажа товаров"
- Форма выбора справочника "Номенклатура"
- Использование обработчика «ПриПолученииДанныхНаСервере»
- Получение данных, отображаемых динамическим списком
- 9. ОТКАЗ ОТ МОДАЛЬНЫХ ВЫЗОВОВ.

## **3-й день обучения**

# 10. ВРЕМЕННОЕ ХРАНИЛИЩЕ

- Работа с файлами (картинками)
- Организация подбора
- 11. УПРАВЛЯЕМЫЕ ОТЧЕТЫ
	- Отчет "Остатки номенклатуры"
	- Варианты отчета
	- Пользовательские настройки
	- Получение значения расшифровки
- 12. ИСТОРИЯ ДАННЫХ
- 13. МЕХАНИЗМ АГРЕГАТОВ
- 14. ГРАНИЦЫ ИНТЕРВАЛА ХРАНЕНИЯ ИТОГОВ

# **4-й день обучения**

# 15. ОПРЕДЕЛЯЕМЫЕ ТИПЫ

- 16. РАБОЧИЙ СТОЛ
- 17. ХРАНЕНИЕ НАСТРОЕК
- Сохранение настроек отчетов
- Загрузка сохраненных настроек

# 18. ОБЩИЕ РЕКВИЗИТЫ

- Определение общих реквизитов у объектов
- Механизм разделения данных
	- 19. РАСШИРЕНИЯ КОНФИГУРАЦИИ

# **5-й день обучения**

# 20. ПЛАНИРОВЩИК

# 21. ВНЕШНИЕ ИСТОЧНИКИ ДАННЫХ

• Подключение к базе Access

### 22. АВТОМАТИЗИРОВАННОЕ ТЕСТИРОВАНИЕ

### 23. МОБИЛЬНАЯ ПЛАТФОРМА

- Введение (выдержки с "http://v8.1c.ru/overview/Term\_000000818.htm")
- Разработка базы данных
- Предварительная настройка
- Сборка мобильного приложения
- Тестирование приложения

САМОСТОЯТЕЛЬНАЯ РАБОТА

#### **Наименование темы**

### **2Блок –** Применение агрегатов и индексов

### **1-й день обучения**

Основные идеи оптимизации быстродействия; Решение задач поиска на реальных таблицах.

- Основные идеи оптимизации быстродействия
- Инструменты контроля оперативности механизмов системы
- Задачи поиска на реальных таблицах
- Дополнительное индексирование прикладных объектов
- Борьба с неэффективными обращениями к базе данных
- Применение дополнительного индексирования в запросах
- Критерии отбора = индексирование, возведенное в ранг конфигурирования
- Опасности чрезмерного индексирования
- Использование таблиц, как внешних параметров запроса
- Индексирование таблиц значений

### **2-й день обучения**

Работа с виртуальными таблицами; Построение сложных оперативных отчетов.

- Механизмы работы с итогами регистров накопления
- Построение виртуальных таблиц на дату и использование промежуточных итогов
- Отборы на виртуальных таблицах
- Дополнительное индексирование
- Влияние порядка следования измерений (использование системного кластерного индекса)
- Построение сложных оперативных отчетов. Запросный подход
- Построение сложных оперативных отчетов. Структурный подход
- Оптимизация за счет снижения избыточности
- Отключение использования измерений в итогах оборотных регистров для "неважных" аналитических разрезов
- Сокращение количества измерений за счет обобщения аналитических разрезов

### **3-й день обучения**

Работа механизмов агрегатов; Создание контекстных отчетов; Проверочные задания.

- Предпосылки использования агрегатов.
- Работа механизмов агрегатов
- Создание агрегатов
- Перестроение сети агрегатов
- Обновление агрегатов
- Получение и использование списка оптимальных агрегатов
- Использование регламентных заданий
- Создание контекстных отчетов для управляемых форм
- Практикумы поиска и "расшивки" узких мест оперативности работы системы

#### **4-й день обучения**

Использование методики оценки производительности системы APDEX и Технологического журнала.

- Теория методики оценки производительности APDEX.
- Практика подключения подсистемы оценки производительности для конфигураций, работающих в управляемом режиме;
- Практика подключения подсистемы оценки производительности для конфигураций, работающих в обычном режиме;
- Примеры настройки автоматического сбора статистики;
- Анализ производительности и поиск «узких мест»;
- Ситуации, требующие анализа настоящих запросов, исполняемых СУБД;
- Настройка и подключение Технологического журнала;
- Использование Технологического журнала для анализа запросов при реализации интерфейсных задач;
- Использование Технологического журнала для анализа запросов в программных механизмах;
- Использование Технологического журнала для анализа запросов при формировании отчетов;

### **Наименование темы**

**3Блок** - Программирование в стандартных типовых решениях, использование БСП+расширения

#### **1-й день обучения**

#### **Анализ программных механизмов и конструирование программных действий**

- Основные принципы решения адаптационных задач
- Подходы к анализу программных механизмов
- Анализ механизмов с программным формированием интерфейса
- Анализ механизмов, использующих командный интерфейс
- "Слалом", как методика быстрого анализа алгоритма
- Конструирование программных действий
- Использование механизма расширений
- Интерактивное управление оформлением форм

### **2-й день обучения**

### **Работа с запросами в типовых решениях**

- Советы по написанию запросов
- Технологии чтения "чужих" запросов
- Чтение запросов "с листа"
- Чтение текстов динамически изменяемых запросов
- Решение адаптационных задач с использованием запросов
- Прием "План-Консоль-Механизм"
- Замена среза последних в ситуации множественных данных
- Разделение обработок результатов запроса
- Сливание обработок результатов пакета запросов
- Использование запросов в динамических списках

### **3-й день обучения**

#### **Использование механизмов хранения пользовательских макетов и внутренних печатных форм**

- Механизм хранения пользовательских макетов.
- Механизм формирования внутренних печатных форм
- Методика подключения новой внутренней печатной формы
- Быстрая печать
- Печать комплектом
- Переопределение хранения механизма печатной формы в отдельной обработке
- Доработки внутренних печатных посредством расширений

### **4-й день обучения**

### **Печать на основе офисных документов и внешние печатные формы**

- Печать в форматах внешних программ
- Использование макетов офисных документов
- Методика подключения печатных форм на основе офисных макетов
- Использование внешних печатных форм
- Методика подключения внешней печатной формы при помощи файла шаблона
- Методика подключения внешней печатной формы на основе офисного документа
- Использование внешних печатных форм взамен поставляемых в конфигурации
- Создание новых печатных форм посредством расширений

### **5-й день обучения**

#### **Формирование новой отчетности в типовых решениях**

- Добавление отчетов и вариантов отчетов
- Подключение к панели «Отчеты раздела»
- Разработка новых вариантов отчетов без изменения конфигурации
- Механизмы развития аналитики отчетов
- Разработка вариантов отчетов с использованием дополнительных реквизитов и сведений
- Создание назначаемых отчетов
- Работа с отчетами посредством расширений

### **6-й день обучения**

### **Использование внешних обработок и отчетов. Рассылка отчетов.**

- Полные возможности использования механизма "Дополнительные отчеты и обработки"
- Выбор сценария реализации дополнительной функциональности
- Разработка внешних обработок заполнения
- Разработка внешних обработок создания связанных объектов (ввода на основании)
- Разработка внешних дополнительных обработок с вариантами исполнения на клиенте или регламентными заданиями
- Разработка новых дополнительных внешних отчетов
- Использование механизма «Автоматическая рассылка отчетов»
- Совместное использование подсистемы "Дополнительные отчеты и обработки" и механизма расширений

### **Материально-методическое обеспечение.**

Учебное место слушателей должно быть оснащено:

- столы и стулья;
- компьютеры;
- наушники;
- доступ в Интернет
- наличие учебной платформы «1С:Предприятие 8.3.»

На курсе каждый слушатель обеспечивается краткими методическими материалами в электронном виде по темам:

- «Управляемое приложение»
- «Применение агрегатов и индексов»
- «Программирование в стандартных типовых решениях, использование БСП+расширения»

Также слушатели могут воспользоваться дополнительными источниками информации:

- $\bullet$ <https://1c.ru/> сайт фирмы разработчика программных продуктов1С;
- $\bullet$ <https://its.1c.ru/> сайт сервиса Информационно-техническое сопровождение программ 1C;
- руководство пользователя в комплекте поставки программного продукта 1С;
- руководство администратора в комплекте поставки программного продукта 1С;